## **Inhaltsverzeichnis**

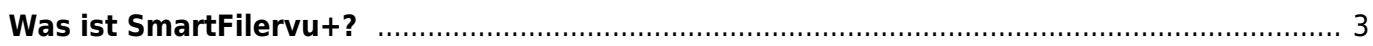

## <span id="page-2-0"></span>**Was ist SmartFilervu+?**

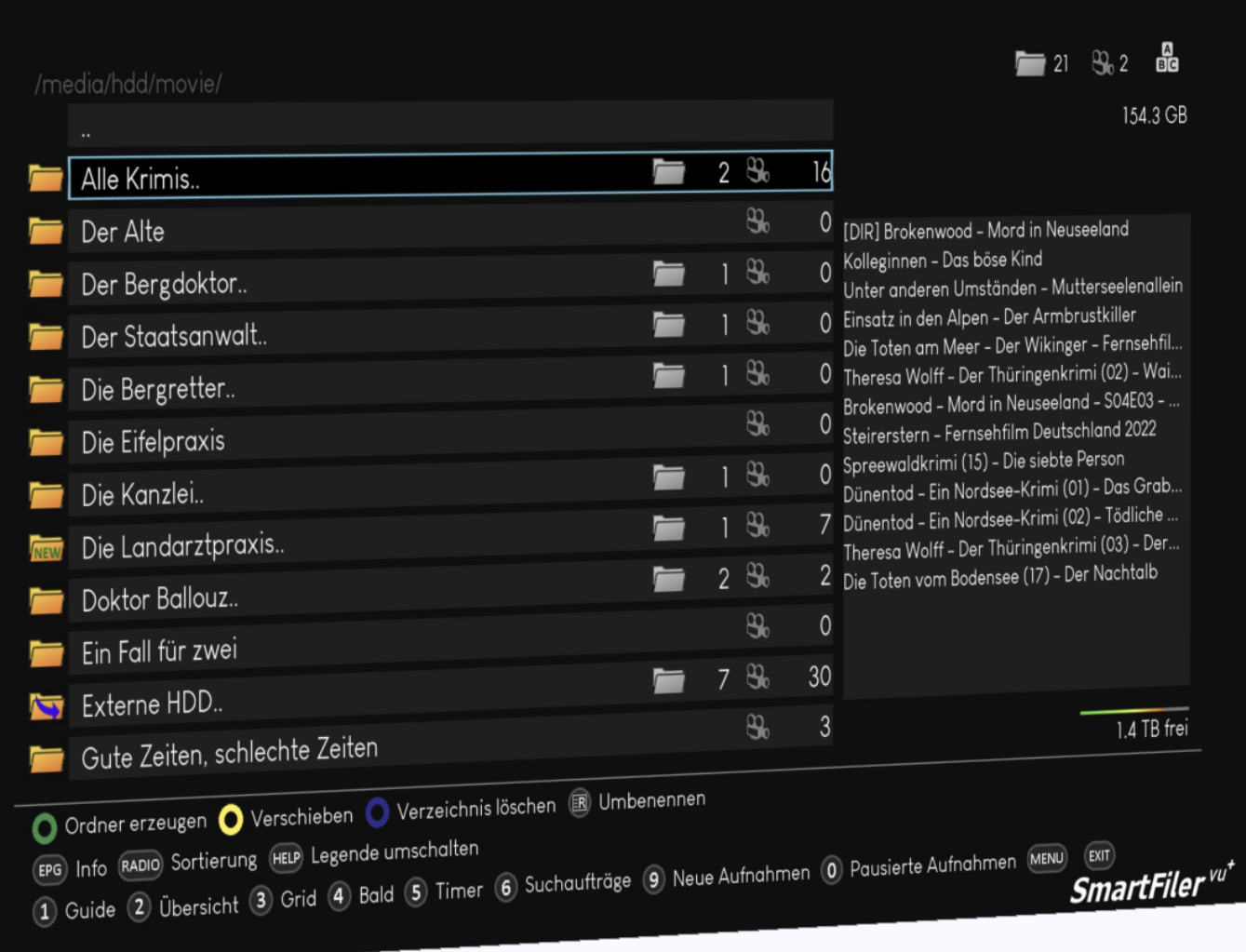

SmartFilervu<sup>+</sup> ist ein "MediaPlayer" bzw. Archiv mit einer zentralen Datenbank und bietet vielfältige Optionen an, um das Archiv zu organisieren. SmartFilervu<sup>+</sup> basiert auf dem SmartFilerTMS für die Topfield STBs.

Es bietet viele komfortable Funktionen, wie z.B. gleichzeitiges Verschieben oder Löschen von mehreren Aufnahmen. Weiterhin kann die Sortierung auf viele verschiedene Arten organisiert werden.

Information zum großen Umfang von SmartFilervu<sup>+</sup> sind in [SmartFilervu+ - Sicht 9](https://www.nayal.de/doku.php/sicht9) erläutert.

Wenn man sich in der [SmartFilervu+ - Sicht 9](https://www.nayal.de/doku.php/sicht9)befindet, kann das Menü mit der MENU Taste aufgerufen werden.

From: <https://www.nayal.de/>-

Permanent link: **<https://www.nayal.de/doku.php/wasistsmartfilervu>**

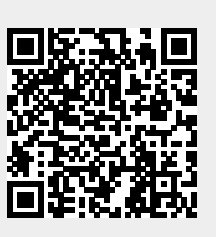

Last update: **2024/02/09 15:46**